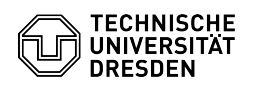

## Gruppenlaufwerk im Windows einrichten

03.05.2024 00:47:52

**FAQ-Artikel-Ausdruck**

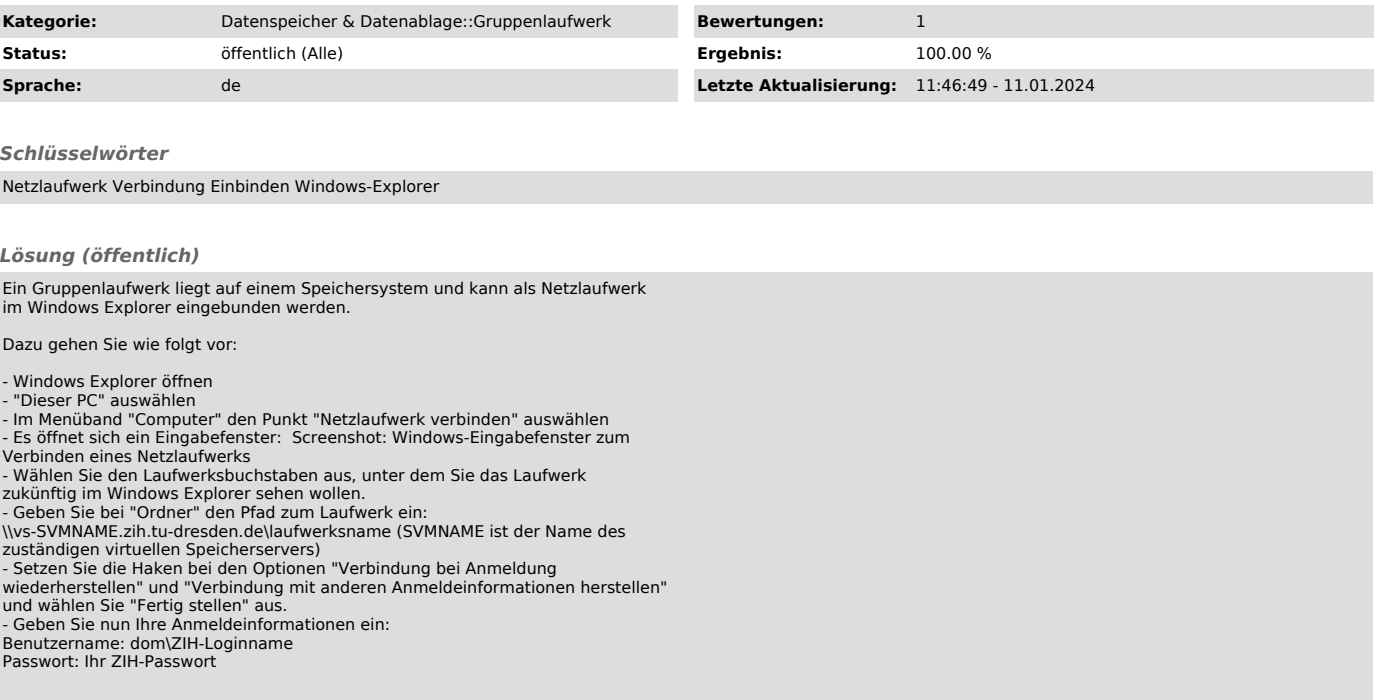